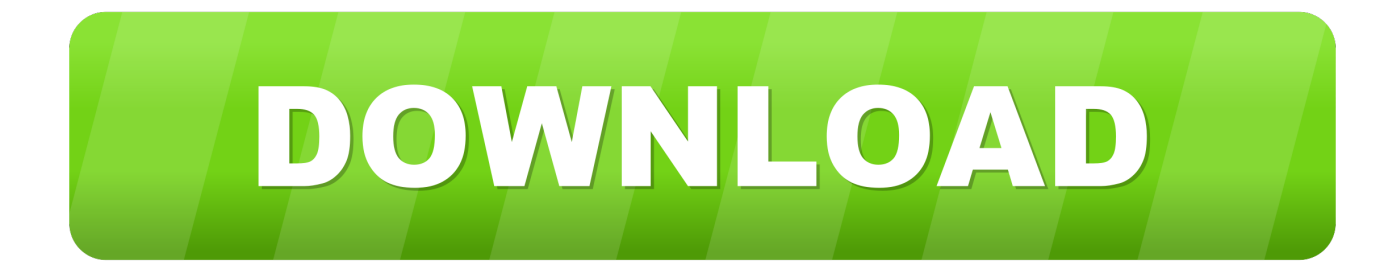

[Nginx :location](http://tinurll.com/1g1v5l)

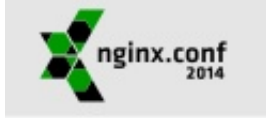

## nginx: order does not matter

## **GET /script/**

```
location / {
   index index.html:
\mathcal{Y}location /script/ {
   index index.php;
\mathcal{Y}
```
/script/index.php

## GET /script/

location /script/> index index.php;  $\mathcal{Y}$ 

location / { index index.html;  $\mathcal{F}$ 

/script/index.php

[Nginx :location](http://tinurll.com/1g1v5l)

 $11$ 

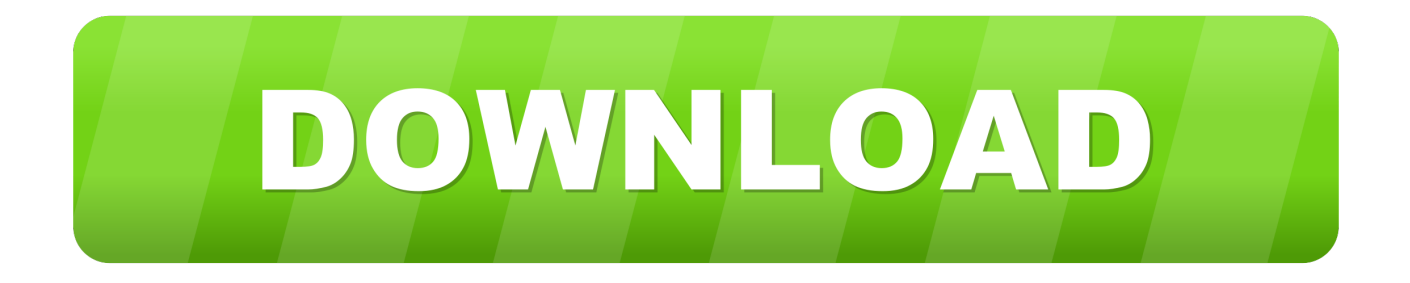

Refers to the location to the Passenger root directory, or to a location configuration file. This configuration option is essential to Passenger, and allows .... Jump to location - To find location matching a given request, nginx first checks locations defined using the prefix strings (prefix locations). Among them, the .... Nginx Location Matching Processing Sequence and Logic. The following is the syntax for the location directive in the nginx configuration file.. A location block is a block that is located inside a server block and maps a a ressource path to a destination path such as: a local directory. or an other service .... NGINX is one of the world's most popular web server, which can act as a load balancer and a reverse proxy, handling high number of concurrent connections .... NGINX is a popular and flexible web server and proxy. ... The idea is simple: you can configure a location entry as usual when serving regular .... Invalid nginx configuration: nginx: [emerg] duplicate location "/" in /data/www/system/example.com/conf/vhost\_nginx.conf:1 nginx: configuration .... NGINX defaults its web page location to /var/www/html on Raspbian. Navigate to this folder and edit or replace index.nginx-debian.html as you like. You can .... Nginx location directives are essential when working with Nginx. They can be located within server blocks or other location blocks. This article .... Jump to Change the default port and the SSL certificate locations - Change the default port and the SSL certificate locations. If you need to use an HTTPS .... Jump to Location Blocks - All NGINX configuration files are located in the /etc/nginx/ directory. The primary configuration file is /etc/nginx/nginx.conf .. Puppet Module to manage NGINX on various UNIXes. Contribute to voxpupuli/puppet-nginx development by creating an account on GitHub.. NGINX determines a server and location block to use each time a client request is made. A server block defines a virtual server used to handle .... The location directive within NGINX server block allows to route request to correct location within the file system. The directive is used to tell NGINX.. NGINX Location Matching. NGINX is a high-performance web server that is capable of serving thousands of request while using fewer resources than other .... The main blocks that we will be discussing are the server block and the location block. A server block is a subset of Nginx's configuration that defines a virtual server used to handle requests of a defined type. ... The main server block directives that Nginx is concerned with during  $\dots$ . As stated in nginx documentation,  $\sim$ \* regex is for case-insensitive matching and ~ are for case-sensitive. Your syntax is ok, but it can be rewritten without regex .... ... to know the difference between directive and context, the inheritance model, and the order in which nginx picks server blocks and locations.. Nginx configuration: server { listen 80; server name domain2.com www.domain2.com; access log logs/domain2.access.log main; location .... Root inside Location Block¶. BAD: server { server\_name www.example.com; location ... c31619d43f

[How does a water aspirator pump work](https://cara-mengembalikan-registry-yang-terinfeksi-virus.simplecast.com/episodes/how-does-a-water-aspirator-pump-work) [Music Killer Free Download](http://resanningcerf.over-blog.com/2020/06/Music-Killer-Free-Download.html) [Simple prep list for northwest winter](http://elpoidepur.over-blog.com/2020/06/Simple-prep-list-for-northwest-winter.html) [New Jersey, USA, to crack down on black market ivory trafficking](https://cara-mengembalikan-registry-yang-terinfeksi-virus.simplecast.com/episodes/new-jersey-usa-to-crack-down-on-black-market-ivory-trafficking) [Windows 10: Update Error 0x80248014](https://works.bepress.com/thracdyasucmi/327/) [Wondershare DVD Creator 6.2.0.83 Win 5.5.1.7 macOS Free Download](http://unteautomlo.mystrikingly.com/blog/wondershare-dvd-creator-6-2-0-83-win-5-5-1-7-macos-free-download) [Jurassic World Evolution Codex + Crack \(2020\) Download PC Game!](http://mimucentlist.over-blog.com/2020/06/Jurassic-World-Evolution-Codex-Crack-2020-Download-PC-Game.html) [36 Tips For Companies Using Twitter](http://arbiddia.yolasite.com/resources/36-Tips-For-Companies-Using-Twitter.pdf) [The Great SIM Heist: How Spies Stole the Keys to the Encryption Castle](http://sivemeter.over-blog.com/2020/06/The-Great-SIM-Heist-How-Spies-Stole-the-Keys-to-the-Encryption-Castle.html) [See What You Can Do With Coke Can Lids](http://caustosver.yolasite.com/resources/See-What-You-Can-Do-With-Coke-Can-Lids.pdf)